**Автор: учитель математики Колобова Ольга Алексеевна МОУ СОШ № 6 г. Выксы Нижегородской области**

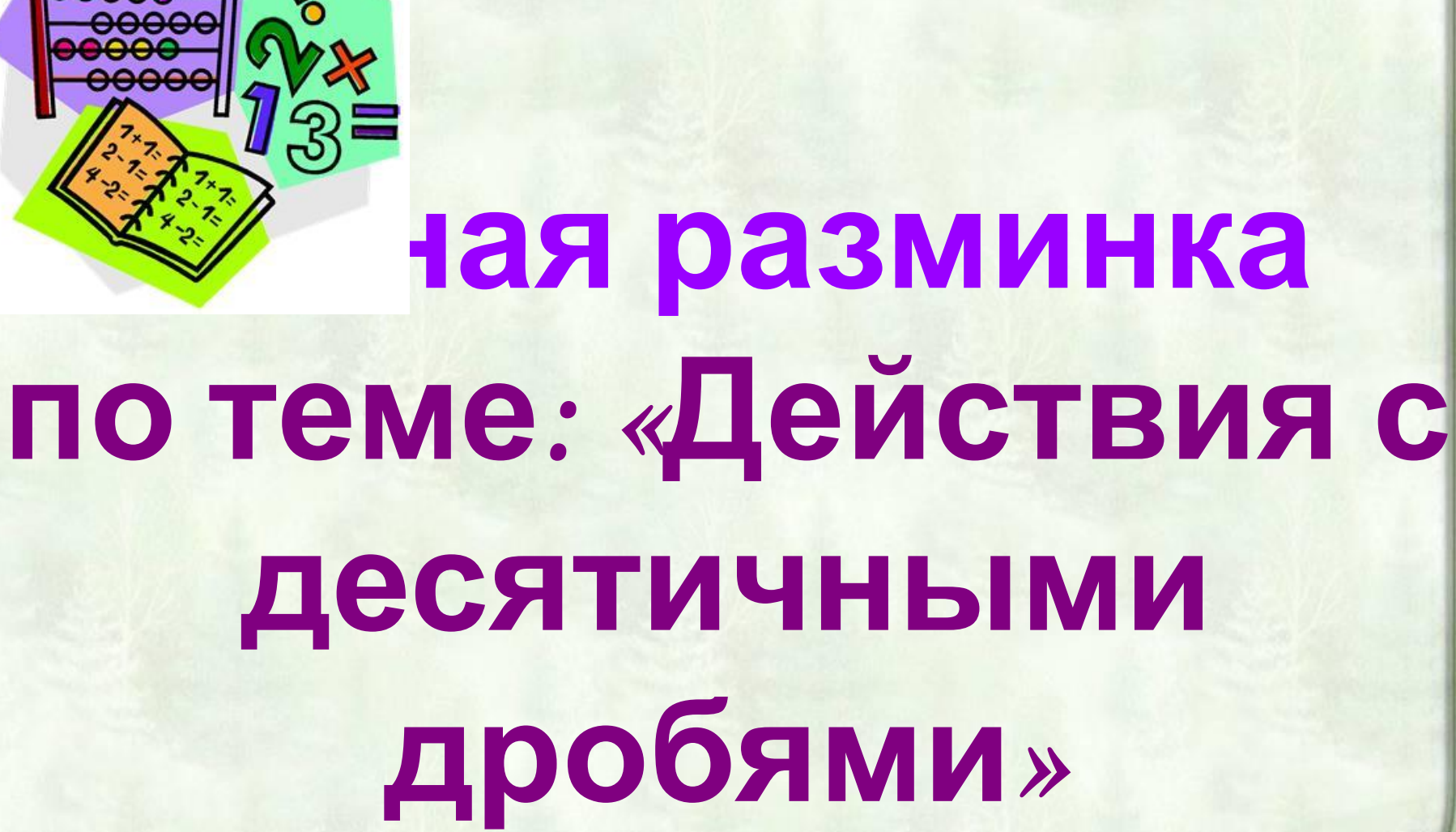

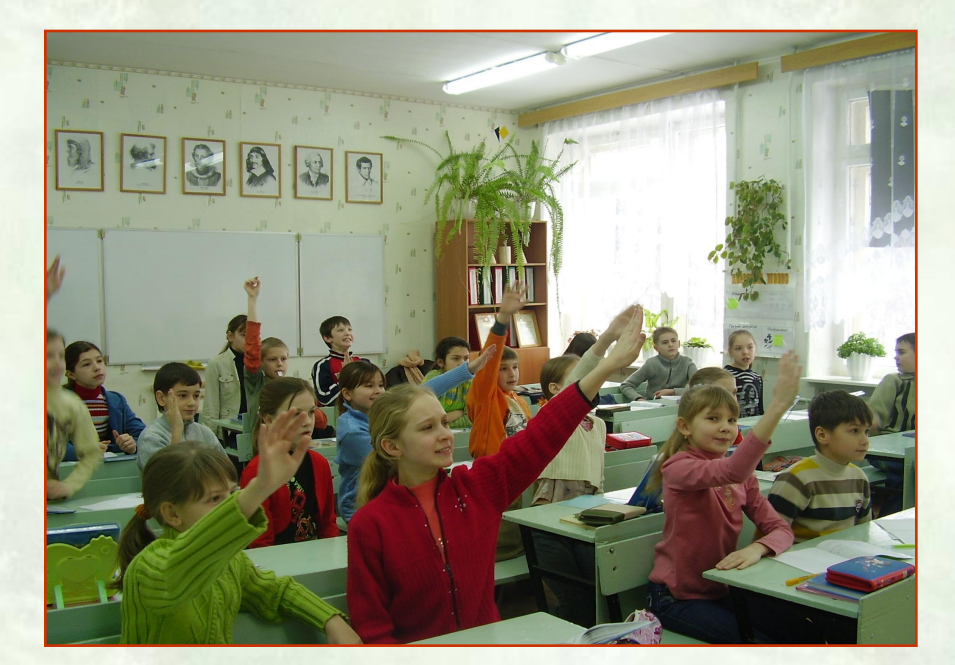

## Счет и вычисления -

## основа порядка в голове.

Песталоцци

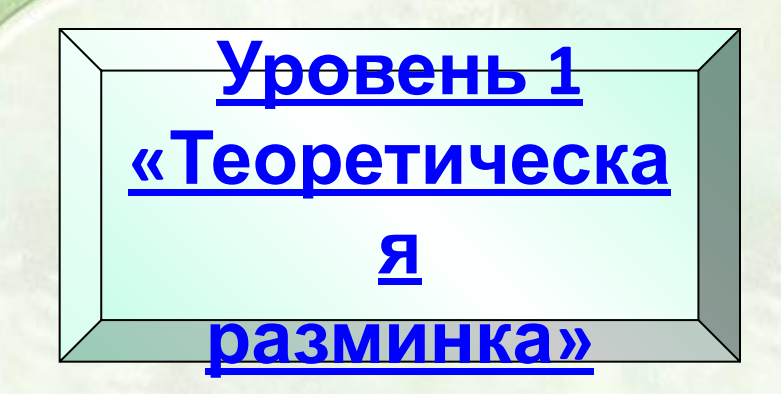

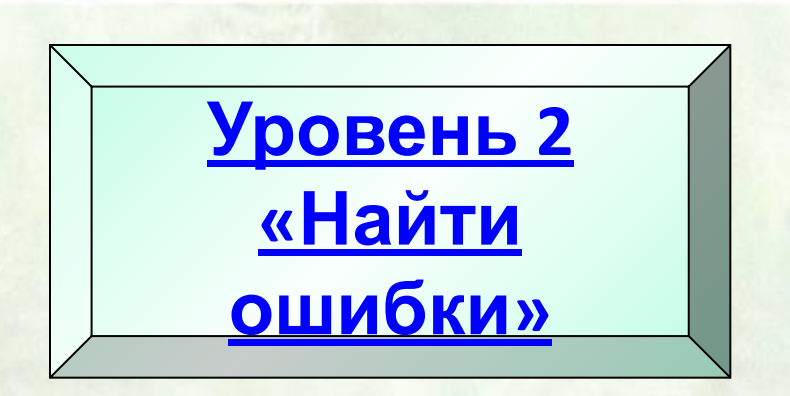

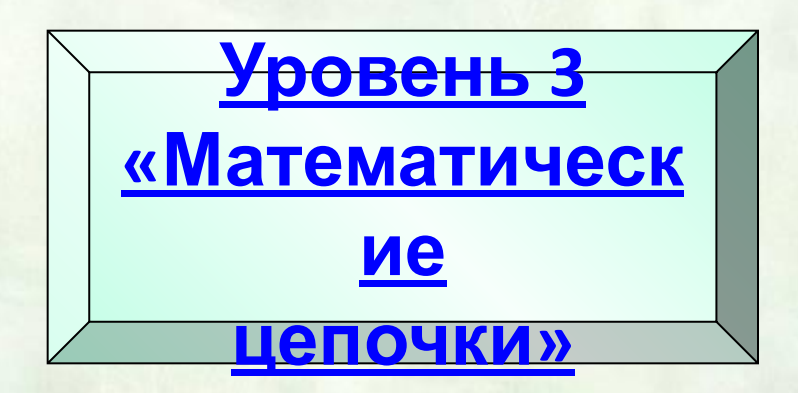

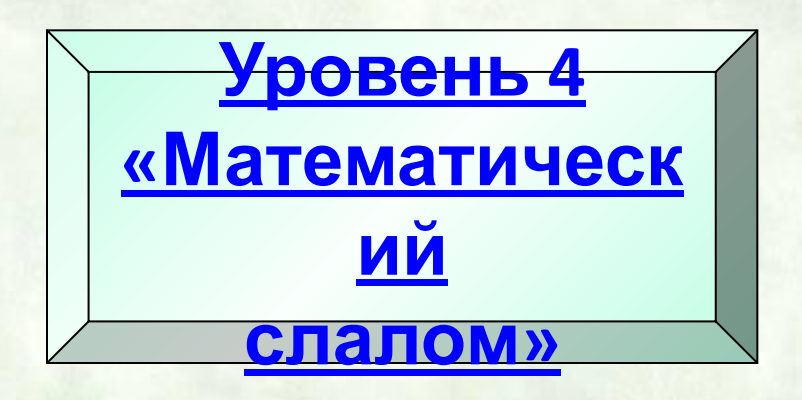

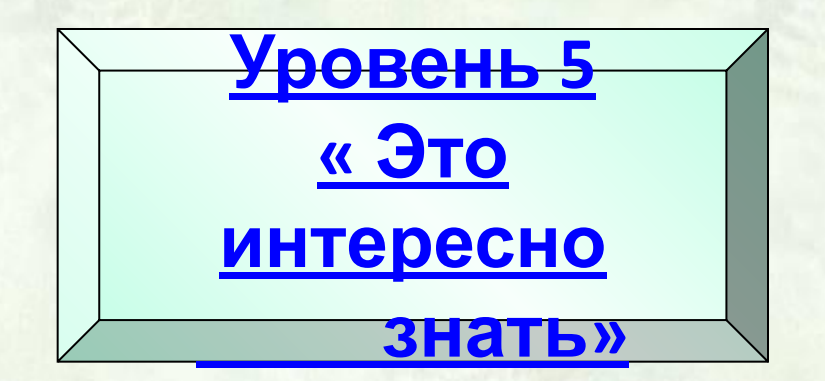

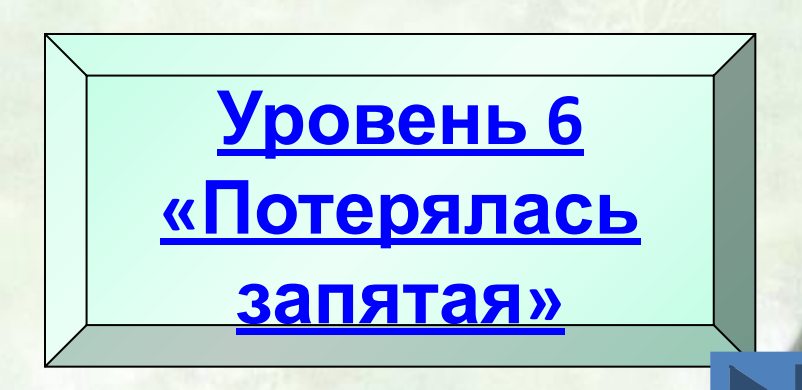

**Чтобы сложить (вычесть) две десятичные Д** — ПАМАН чтооы разделить десятичную дрооь на — десятичную дрооь, надо:<br>" **1)в делимом и в делителе перенести запяту вправо** на столько цифр, сколько их **SO 3 3 110 CJIE 38 <b>III 38 IIII III ON B ACITATION B ACITATION EDGE** *<u>ивыполнить деление на натураль</u>* **Чтобы перемножить две десятичные дроби, надо: множителях вместе 2)выполнить деление . на натуральное число Чтобы разделить десятичную дробь на десятичную дробь, надо: 1)в делимом и в делителе перенести запятую на столько цифр, сколько их вправо ; после запятой в делителе**

**4)поставить в ответе запятую под запятой в . данных дробях**

Найти ошибки:  $\bigcirc$  $7,2 + 5 = 7,7$  $12,2$  $0,42-0,3=0,12$  $0,1 - 0,003 = 0,07$ 0,097  $0,006:10=0,06$ 0,0006  $\cup$  $0,5 * 0,4 = 0,2$ 

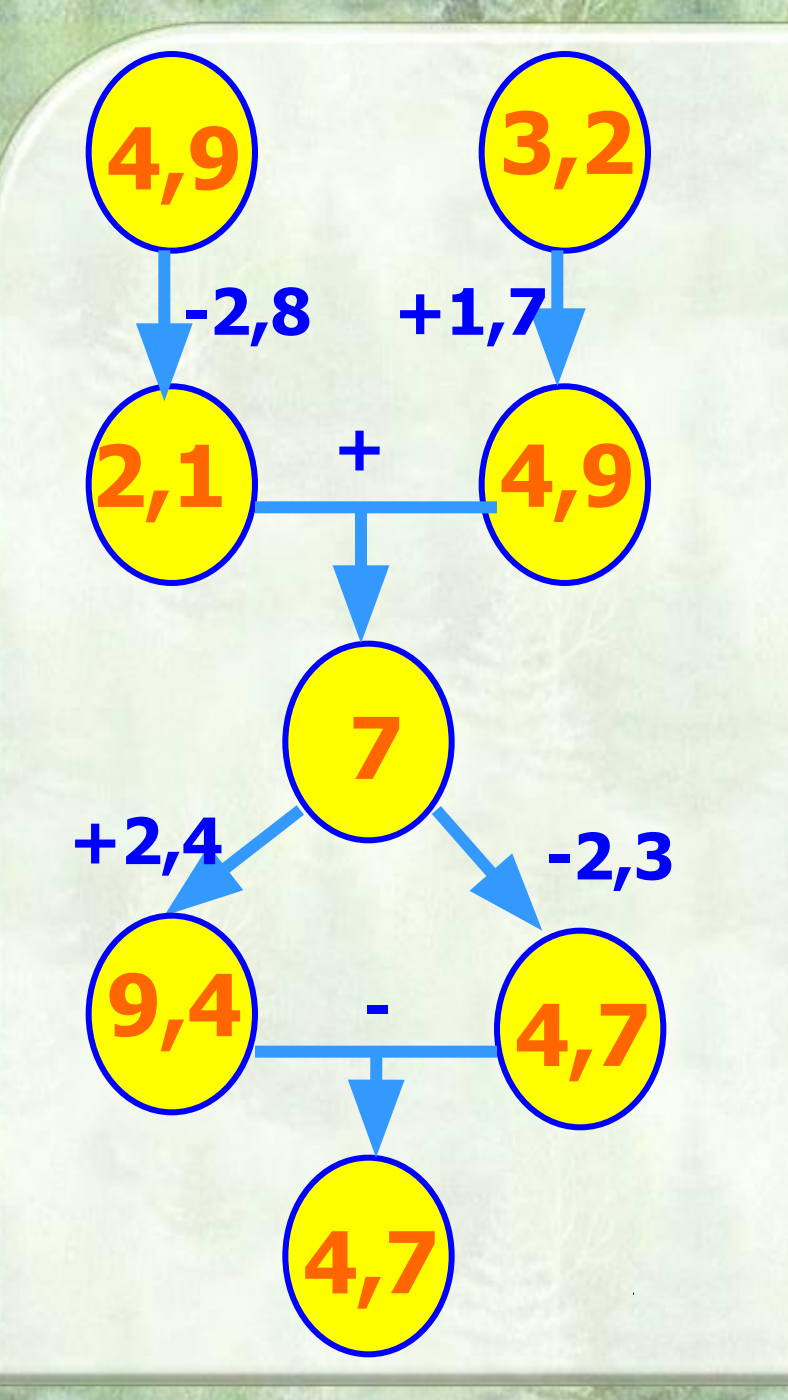

**Какое озеро в нашей стране называют «жемчужиной планеты»?**

 **5,8 – Онежское** 

$$
4,7-\text{Байкал}
$$

 **9,1 – Балхаш** 

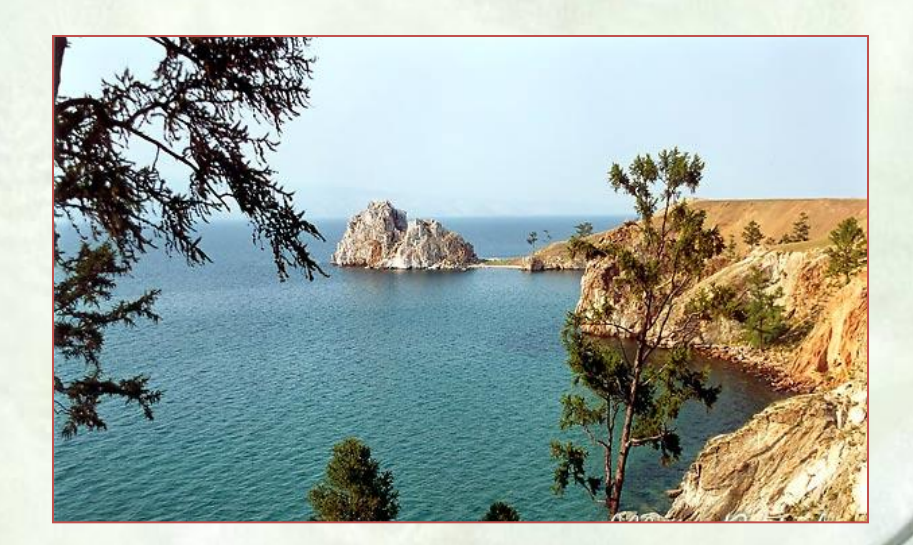

 **Какая птица может ходить по дну водоёма?**

 **7– Оляпка**

 **2,3 – Сойка**

### **7,1 – Ласточка**

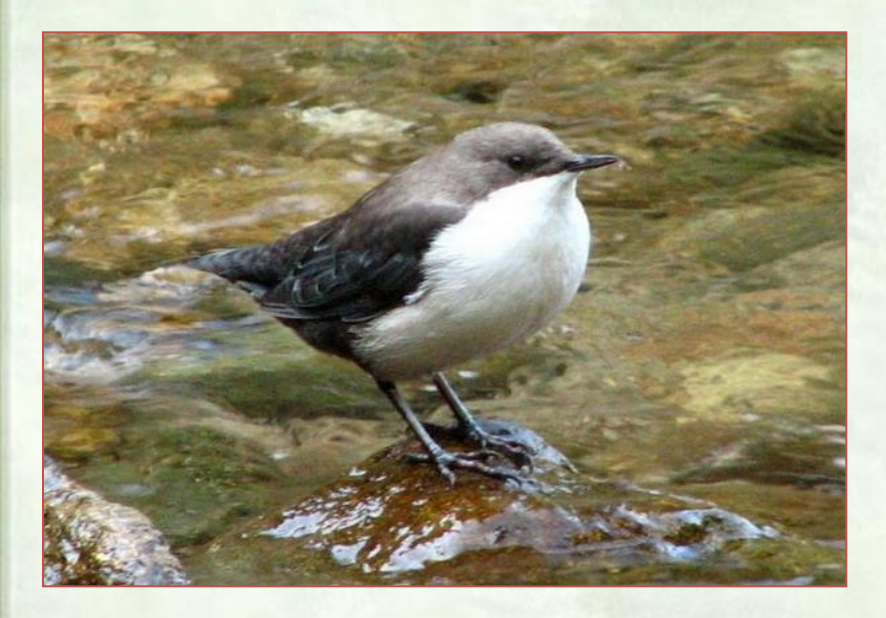

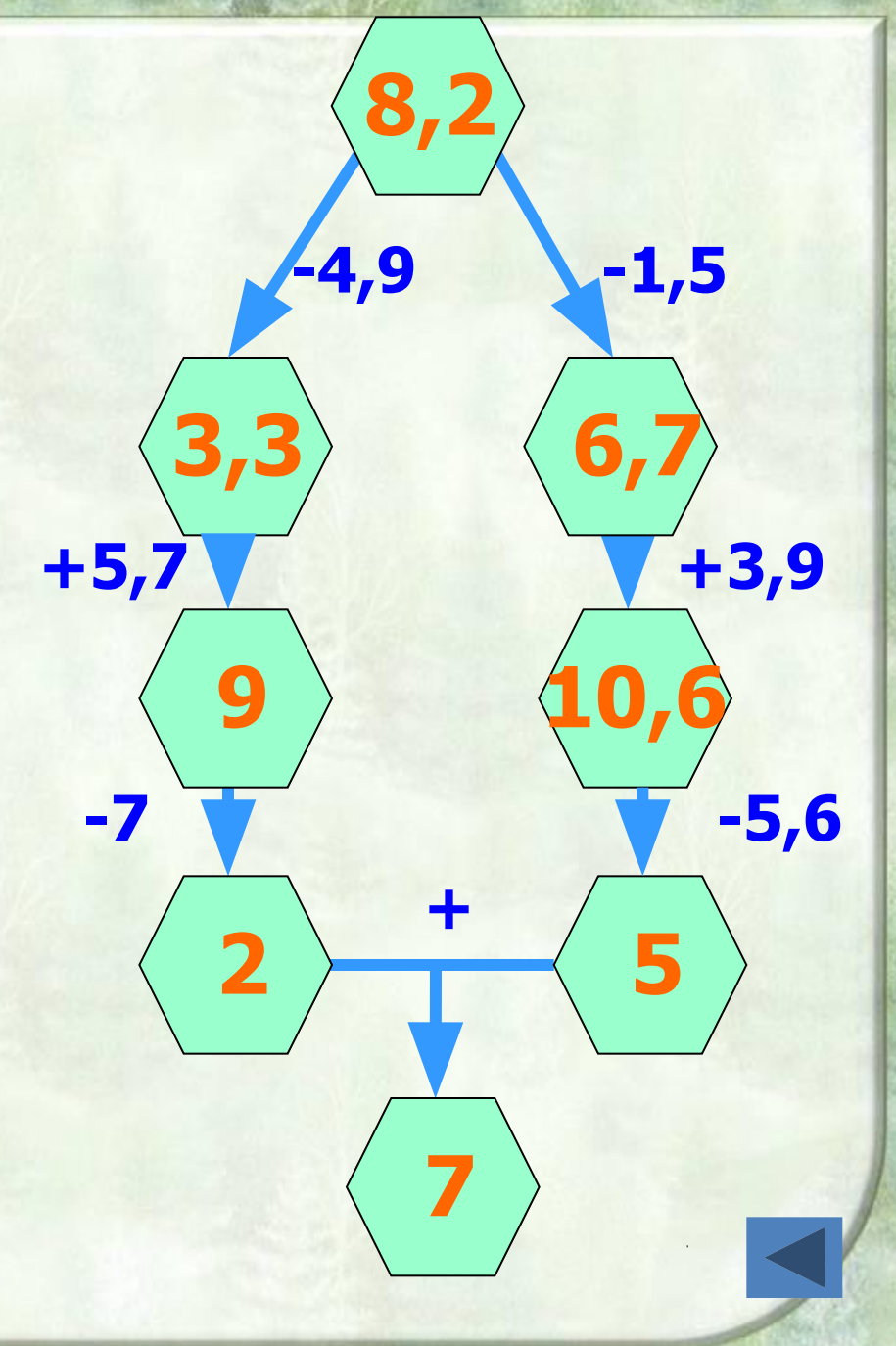

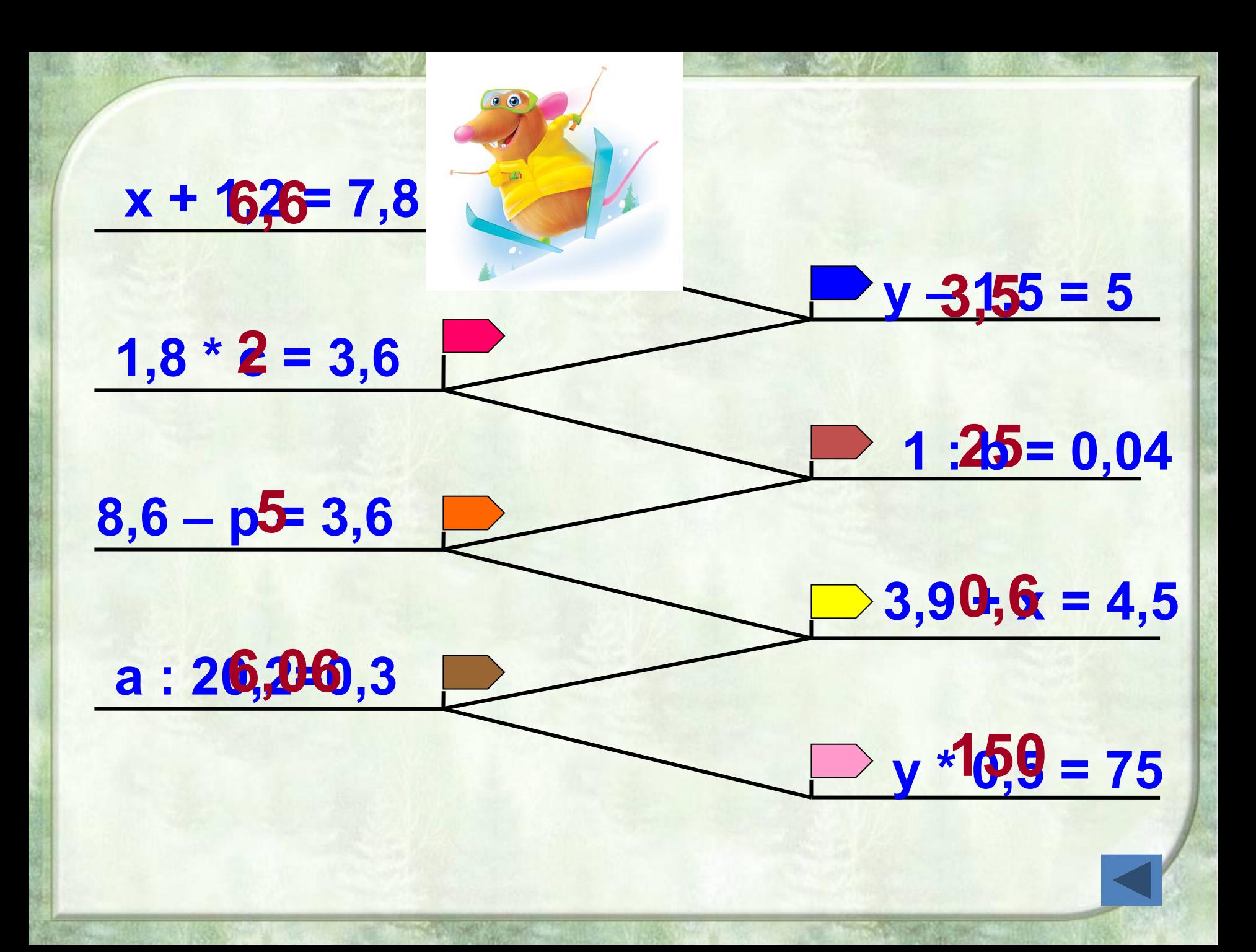

 $x \cdot 0,7 = 49$  $9,6: x=0,8$  $x - 25, 7 = 72, 3$  $2,1 + x = 6,1$  $3,5 \cdot x = 10,5$  $x:1,8=50$ p

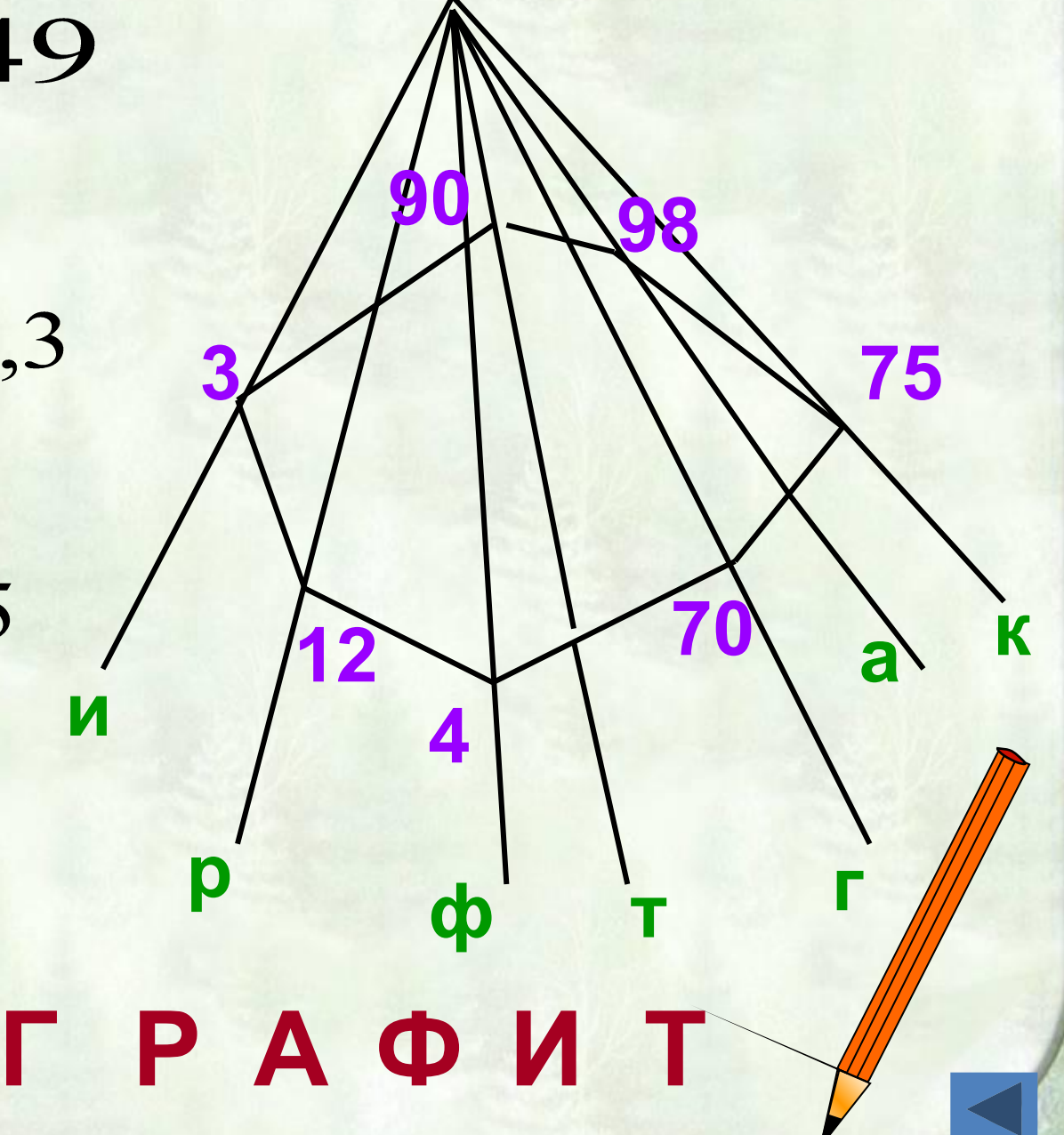

Где поставить запятую, чтобы равенство было верным:

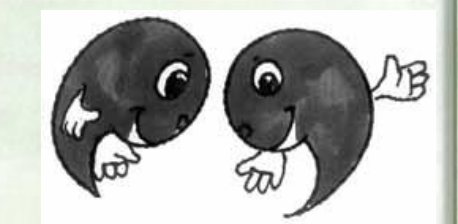

# $5,2 + 1,8 = 7$  $3 + 1,08 = 4,08$  $63 - 2.7 = 60.3$  $20 - 4.8 = 15.2$  $60 - 7,3 = 52,7$

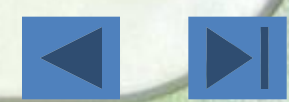

#### **Используемые материалы.**

**1.Автайкина А.К. Некоторые формы организации устного счета // Математика в школе. – 1991. - №3.** 

 **2. Виленкин Н..Я., Жохов В.И. Математика: Учебник для 5 класса общеобразовательных учреждений. – М.: Мнемозина, 2007.** 

**3. Жохов В. Методические советы из опыта преподавания в 5-6 классах // Первое сентября. Математика. – 2001.- №4.**

**4. Павленко Т. Графические диктанты и устные контрольные работы // Первое сентября. Математика. – 2001.- №19.**

**5. Фридман Л.Ф. Изучаем математику: Книга для учащихся 5 – 6 классов общеобразовательных учреждений. – М.: Просвещение, 1995.**

**6. Фальке Л.Я. Час занимательной математики. – М.: Народное образование, 2005**

**7. Фотография из личного архива.**

**8. http://dic.academic.ru/pictures/enc\_colier/ph04503.jpg**

**9. http://www.it-n.ru/communities.aspx?cat\_no=4510&lib\_no=130597&tmpl=lib**

**Савченко Е.В. Примеры использования анимационных презентаций для сопровождения уроков математики в 5-6 классе (картинка карандаша).**

**10. http://nsc.1september.ru/2002/33/10.jpg**

**11. http://www.magicbaikal.ru/album/burkhan/images/lake-baikal-l26f22.jpg**

**12. http://www.dgt.kz/data/imgdat/sept2008/smile.jpg**

**13. http://www.spikemag.com.au/images/blogphotos/sad+smiley+face%5B1%5D.jpg**

**14. http://www.foxmovies.ru/graphics/n/36/671\_047.jpg**

**15.http://images.google.ru/imglanding?imgurl=http://revision.ru/images/authors/2106/ryis\_lyigi.jpg&imgrefur l=http://revision.ru/work/14036/&usg=\_\_FYD\_sScQZiL8rK239CafV6SXbgg%3D&h=500&w=491&sz=97&hl=ru&tb nid=P2lI6kjiMAQOZM:&tbnh=130&tbnw=128&prev=/images%3Fq%3D%25D0%25BB%25D1%258B%25D0%25B6 %25D0%25BD%25D0%25B8%25D0%25BA%26hl%3Dru%26newwindow%3D1&q=%D0%BB%D1%8B%D0%B6%D0% BD%D0%B8%D0%BA&newwindow=1&start=8**

**16.** 

**http://office.microsoft.com/ru-ru/images/results.aspx?qu=%D0%BC%D0%B0%D1%82%D0%B5%D0%BC%D0%B0 %D1%82%D0%B8%D0%BA%D0%B0#ai:MC900233964|**